## **Quick Start Guide**

# **DIR-X1530**

### AX1500 Wi-Fi 6 Router

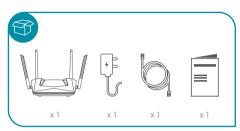

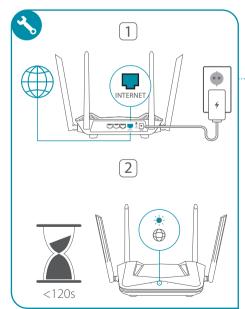

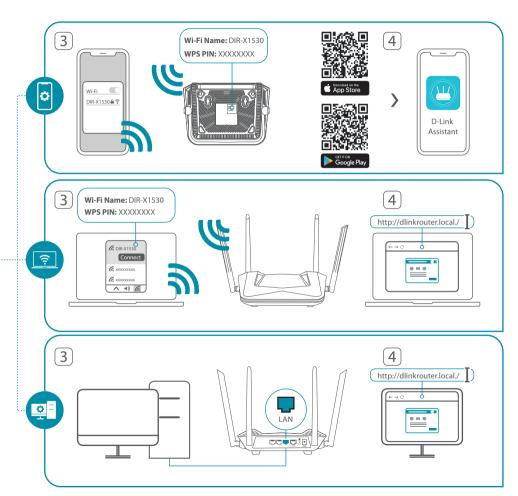

## For more information please follow below

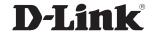

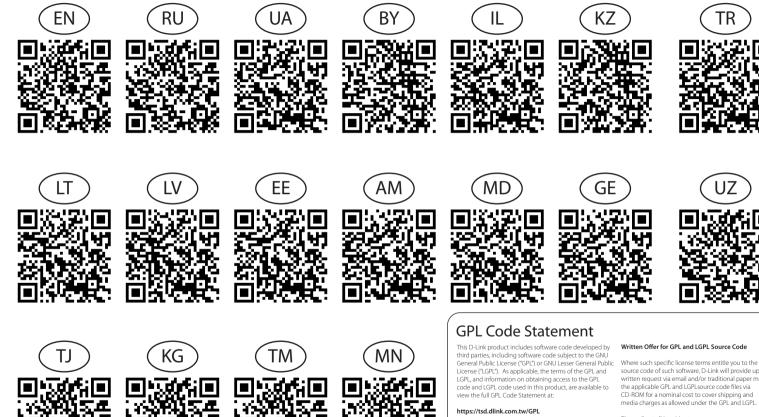

The GPL code and LGPL code used in this product is distributed WITHOUT ANY WARRANTY and is subject to the copyrights of one or more authors. For details, see the GPL code and the LGPL code for this product and the terms of the GPL and LGPL.

#### Written Offer for GPL and LGPL Source Code

source code of such software, D-Link will provide upon written request via email and/or traditional paper mail the applicable GPL and LGPLsource code files via CD-ROM for a nominal cost to cover shipping and media charges as allowed under the GPL and LGPL.

Please direct all inquiries to:

#### Snail Mail: Attn: GPLSOURCE REQUEST GPLCODE@dlink.com

D-Link Systems, Inc. 14420 Myford Road, Suite 100 Irvine, CA 92606